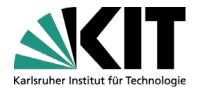

# **Private Clouds with Open Source**

GridKa School 2010 – KIT – September 7<sup>th</sup> 2010

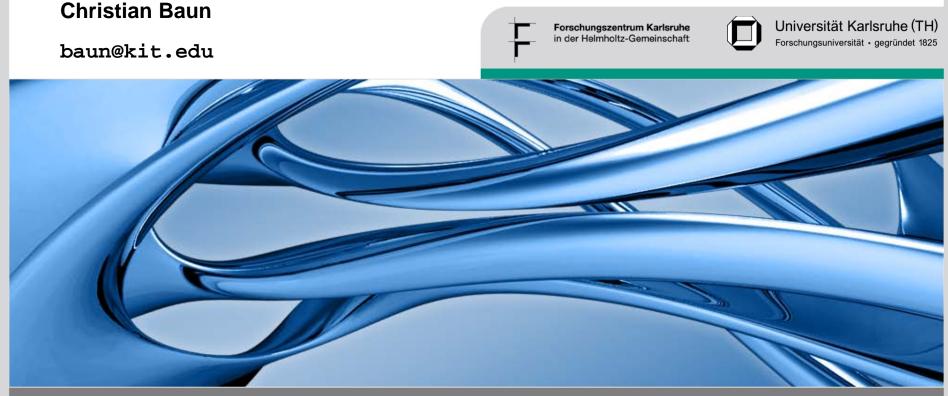

# **Cloud-Computing?**

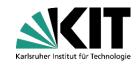

- Building on compute and storage virtualization, and leveraging the modern Web, Cloud Computing provides scalable, network-centric, abstracted IT infrastructure, platforms, and applications as on-demand services that are billed by consumption
- **Organizational Types** 
  - **Public Cloud**
  - **Private Cloud**
  - **Hybrid Cloud**
- Categories of Cloud services
  - **IaaS**
  - **PaaS**
  - SaaS
  - HuaaS

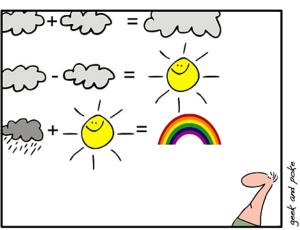

SIMPLY EXPLAINED - PART 17: CLOUD COMPUTING

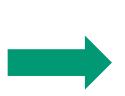

| Monday, September 6 |                                                                                                    |  |
|---------------------|----------------------------------------------------------------------------------------------------|--|
| 12:00-14:00         | The partners of the contract of the contract o |  |
| 14:00 - 14:30       | Milesons and Deputies (Fr. Fr., T. Leng. 477)                                                                                                    |  |
| 14:30 - 15:30       | Introduction to Grid and Cloud Computing (T. Cass, CERN) abstract                                                                                                    |  |
| 15:30-16:00         | Coffee House                                                                                                    |  |
| 16:00-17:00         | The Electionship Stational CE of Print, 2007. abstract.                                                                                                    |  |

## Public Cloud vs. Private Cloud

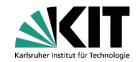

- Reasons for using Public Cloud services
  - Users have no costs for purchase, operation and maintenance of own server hardware
  - Fully automated services
  - Virtualized resources (no driver issues)
  - Pay-as-you-go principle
  - Services are elastic
  - N. Carr: Transition of IT into the era of industrialization
- Reasons for <u>not</u> using Public Cloud services
  - Fear for a lock-in situation
  - Security or privacy reasons
  - Local server hardware already exists

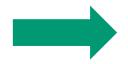

Where can I get a private cloud?

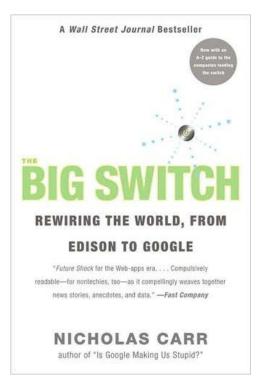

### Focus: laaS and PaaS Private Clouds

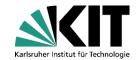

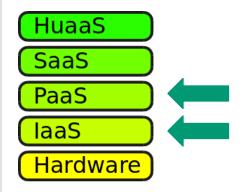

- Platform as a Service (PaaS)
  - Scalable runtime environment and (sometimes) development environment for 1 or 2 programming languages
  - No administrative effort for the users concerning the operation environment
- Infrastructure as a Service (laaS)
  - Users run virtual server instances with unmodified applications
  - No direct contact to physical hardware for the users
  - Administrative user rights
  - Users can define the firewall rules independently

## Requirements for a Private Cloud PaaS and laaS

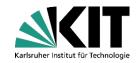

- Easy to install and use (for administrators and users) and Secure
- **Open Source** 
  - No purchase costs
  - Easy to adopt (flexible)
- API compatible to popular Public Cloud services
  - Amazon Elastic Compute Cloud (EC2) is the most popular Public Cloud IaaS
    - EC2 is a part of the Amazon Web Services (AWS), a collection of different Cloud services
    - Billing according to consumption
    - Dynamic development
    - Popular services within the AWS are EC2, S3, EBS, ELB...
  - Google App Engine (GAE) is the most popular Public Cloud PaaS
    - Allows to run Python and Java web applications

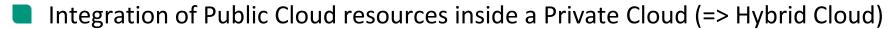

- Useful Scenarios for a Hybrid Cloud
  - Processing of load peaks with EC2 instances while running fewer servers locally
  - Outsourcing of data copies inside S3 to increase availability

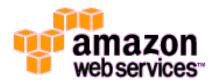

#### **Private Cloud PaaS Frameworks – An Overview**

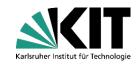

- Only few Private Cloud PaaS solutions available are Open Source
- Number of available solutions is shorter than it appears at first view

| 10gen            | http://www.10gen.com                |
|------------------|-------------------------------------|
| Reasonably Smart | http://reasonablysmart.com          |
| AppScale         | http://appscale.cs.ucsb.edu         |
| typhoonAE        | http://code.google.com/p/typhoonae/ |

## 10gen, Reasonably Smart

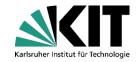

- 10gen
  - First Private Cloud PaaS available that was Open Source
  - Platform with a Java-based application server named "Hedley"
  - Support for JavaScript and Ruby applications
  - Web application framework Django 10 available
  - Object-oriented database Mongo used to store data
  - Today, 10gen does only development and support for the Mongo database
  - Source code is still available (http://github.com/10gen)
- Reasonably Smart
  - Uses the free version control system Git
  - Support for JavaScript applications
  - Reasonably Smart was acquired in January 2009 from Joyent
  - Source code appears to be not available any longer "Yes, We are Open Source" (http://code.reasonablysmart.com)
    - "Our repositories are offline at the moment, but we'll be back shortly "

#### **AppScale**

http://appscale.cs.ucsb.edu

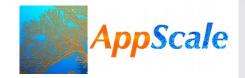

- Open Source re-implementation of the Google App Engine (GAE)
- GAE compatible applications can be developed, deployed and run inside
  - Private Clouds IaaS (Eucalyptus)
  - Public Cloud IaaS (EC2)
  - Virtualized systems (Xen and KVM)
- Supports Python and Java applications
- Emulates Google's infrastructure services Datastore, XMPP, Memcache, Mail, authentication ...
- AppScale 1.0 (March 2009)
- AppScale 1.3 (December 2009)
- Supported GAE version: 1.2.7
- Supported by Google and IBM Research

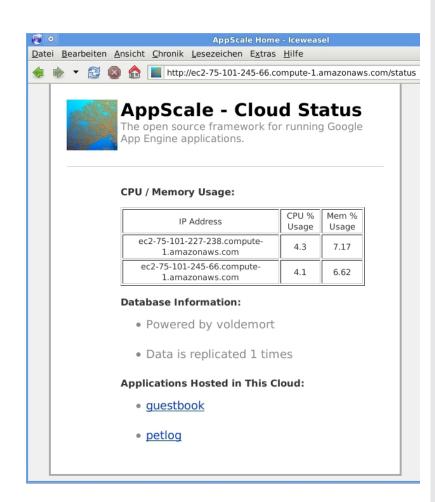

#### typhoonAE

http://code.google.com/p/typhoonae

- Open Source re-implementation of the Google App Engine (GAE)
- GAE compatible applications can be developed, deployed and run
  - Locally (Linux or Mac OS X)
  - inside a Private Cloud IaaS
  - Inside a Public Cloud IaaS
- **Supports Python applications**
- Uses the development server from the App Engine SDK and popular open source packages like MySQL and memcached to emulate Google's infrastructure services
- Supported GAE version: 1.3.5

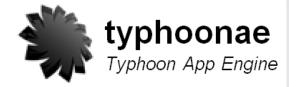

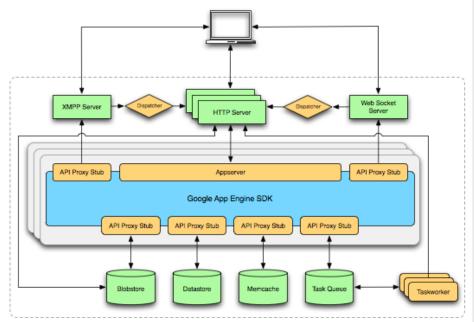

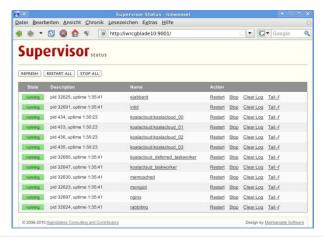

### Private Cloud IaaS Frameworks – An Overview

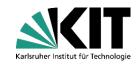

- Lots of Private Cloud laaS solutions available that are Open Source
- Some are already used in science projects
  - CERN builds an Cloud Environment with OpenNebula with the goal to manage up to 45,000 Virtual Machine instances

| Cloud.com CloudStack | http://cloud.com                   |
|----------------------|------------------------------------|
| Abiquo (AbiCloud)    | http://www.abicloud.org            |
| OpenNebula           | http://www.opennebula.org          |
| Nimbus               | http://www.nimbusproject.org       |
| Tashi                | http://incubator.apache.org/tashi/ |
| Enomaly ECP          | http://src.enomaly.com             |
| OpenECP              | http://www.openecp.org             |
| Eucalyptus           | http://open.eucalyptus.com         |

## **Enomaly Elastic Compute Cloud, OpenECP**

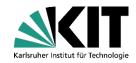

- **Enomaly Elastic Compute Cloud** 
  - Also known as Enomalism Elastic computing platform (ECP)
  - First Private Cloud IaaS solution (since 2005) available that was Open Source
  - No support for EC2 API implemented
  - Max 10 nodes
  - Only few documentation
  - No storage service included
  - Since autumn 2009, Enomaly ECP is not officially available any longer
  - The company left it's Open Source strategy behind

"Current customer demands require that we focus on expanding our commercial offerings via the Service Provider Edition and the High Assurance Edition" (http://src.enomaly.com)

#### OpenECP

- Fork of Enomaly ECP
- Project start: February 2010
- No support for EC2 API implemented
- No storage service included
- Popularity of the project is weak and therefore the future is unclear

## Abiquo, Cloud.com

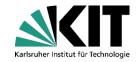

- Abiquo
  - Also known as AbiCloud
  - Version 1.0.0 since February 2010
  - No support for EC2 API implemented
  - No storage service included
  - Community is small

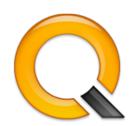

- Cloud.com CloudStack
  - Developed by a start-up company
  - Only a small part of the EC2 API implemented
  - Difficult to set up
  - Available as Community, Enterprise and Service Provider edition
  - No storage service included but an S3 compatible service is in development
  - Software is still buggy
  - Community is small
  - Small startup company => Future is unclear

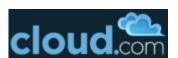

## Nimbus, Tashi

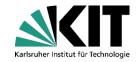

#### Nimbus

- Build on top of the Grid middleware Globus 4
- Only a small part of the EC2 API implemented
  - describe images
  - describe, run, reboot und terminate instances
  - add und delete keypair
- EC2 compatible resources can be used via remote (=> Hybrid Cloud)
- Includes "Cumulus", a storage service that is compatible with S3 REST API
- Schedulers like PBS (Portable Batch System) or SGE (Sun Grid Engine) can be used to schedule virtual machines
- Community is small

#### Tashi

- Development is done from the Intel Labs Pittsburgh
- Focus is data organization in cluster systems
- No support for EC2 API implemented
- No storage service included
- Only few installations world wide
- Part of the OpenCirrus Cloud Computing Research Testbed

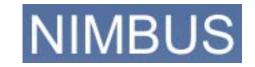

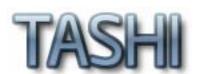

## **Eucalyptus**

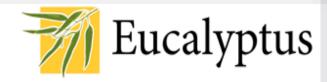

- Elastic Utility Computing Architecture for Linking Your Programs To Useful Systems
- One of the most popular Private Cloud IaaS solutions
- May 2008: Version 1.0
- August 2010: Version 2.0
- Emulates the most popular AWS services
  - Fully API compatible to Amazon EC2
  - Includes "Walrus", a S3 compatible storage service
  - Includes "Storage Controller", an EBS compatible storage service
- Easy to install via Ubuntu 10.04 ("Lcid Lynx") LTS Server
- Difficult to realize a high availability level
  - Source code looks a bit obscure
  - Still some bugs
  - Implementation of additional features is difficult
  - Lots of different log files distributed over the nodes
- Open Source version lacks some features of the Enterprise Edition
  - e.g. support for VMware ESX(i)
- Supports Windows instances since version 2.0

### **Eucalyptus — Components**

http://open.eucalyptus.com

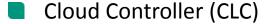

- Operates like a meta scheduler
- Collects resource information from the CCs
- Cluster Controller (CC)
  - Schedules the distribution of virtual machines to the NCs
  - Collects free resource information from the NCs
- Node Controller (NC)
  - Runs on every worker node in the cloud
  - Xen hypervisor or KVM running
  - Provides resource information to the CC
- Walrus
  - S3 compatible storage service
- Storage Controller
  - EBS compatible storage service

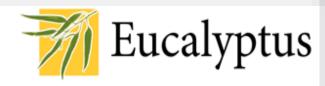

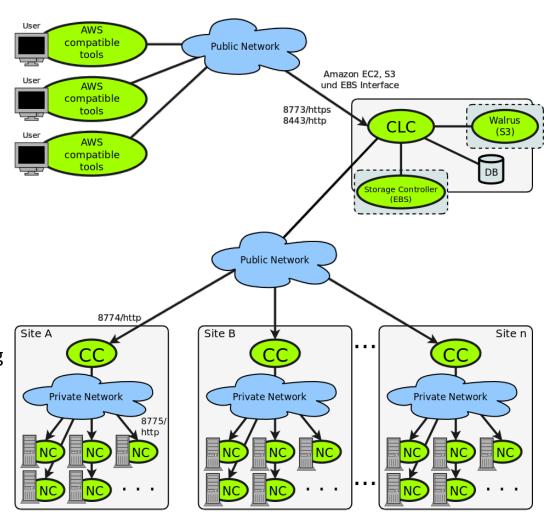

## **OpenNebula**

# **OpenNebula**

- EC2 compatible resources and resources from ElasticHosts can be used via remote (=> Hybrid Cloud)
- Only a small part of the EC2 API implemented since OpenNebula 2.0 Beta1
  - describe images
  - describe, run, reboot und terminate instances
- Nodes can be grouped
  - Important for HPCaaS and network latency (e.g. MPI)
- Trivial architecture
  - Easy to implement additional features
  - Easy to debug because of central log data
- No storage service included
- Supports Windows instances
- Software is still buggy

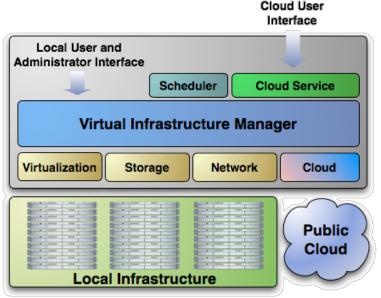

## Ways to work with Public and Private Clouds

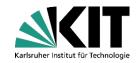

- All existing tools for cloud services face several advantages and drawbacks
- Online tools
  - **AWS Management Console** is in line with just Amazon's cloud servics. It is impossible to configure it in a way to work with Private Cloud services
  - **Ylastic** offers support for most AWS services and Eucalyptus infrastructures but not e.g. **Nimbus**
  - As the access keys are stored with the provider, the customer needs to trust the provider of the tool regarding privacy and availability
- **Browser-Plugins** 
  - **ElasticFox** and **Hybridfox** only work with the Firefox browser
  - Require a local installation, a fact that does not reflect the cloud paradigm very well
- **Command-line tools** 
  - **AWS tools** offered by Amazon only support the AWS public cloud offerings
  - **Euca2ools** from the Eucalyptus project support both, public and private cloud services
  - Require a local installation
  - Lack ease of use as they implement no graphical user interface (GUI)

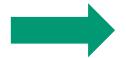

We need a tool that integrates public and private cloud services from different providers!

#### **KOALA**

http://koalacloud.appspot.com

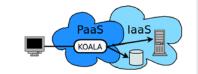

- Software service, designed to assist working with Public and Private Cloud services that are compatible to the AWS
- KOALA helps interacting with cloud services that implement the APIs of
  - Elastic Compute Cloud (EC2)
  - Simple Storage Service (S3)
  - Elastic Block Store (EBS)
  - Elastic Load Balancing (ELB)
- Support for
  - Amazon AWS
  - Eucalyptus
  - Nimbus
  - OpenNebula
- KOALA itself is able to run inside the Public Cloud platform (PaaS) Google App Engine and inside Private Cloud platforms with AppScale or typhoonAE
- KOALA is Open Source (Apache License 2.0)
- Project site with source code and documentation: http://code.google.com/p/koalacloud/

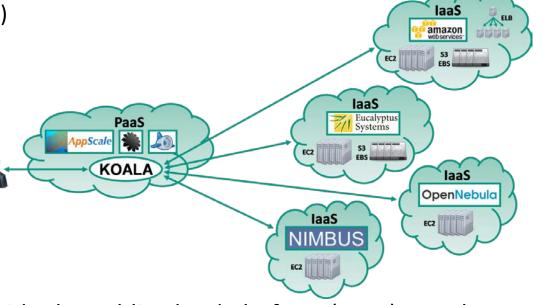

## Remember psDooM? (2000)

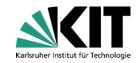

- psDooM is based on id Software's Doom
  - http://psdoom.sourceforge.net
- It is a process monitor and manager for Unix/Linux systems
- It can be considered a graphical interface to ps, renice, and kill
- The monsters represent processes currently running on your machine
- Killing a monster sends a kill -9 to the associated process

What happens to the game when init is killed?

The same can be done with KOALA!

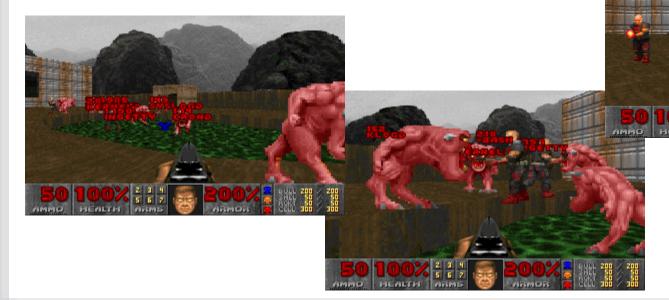

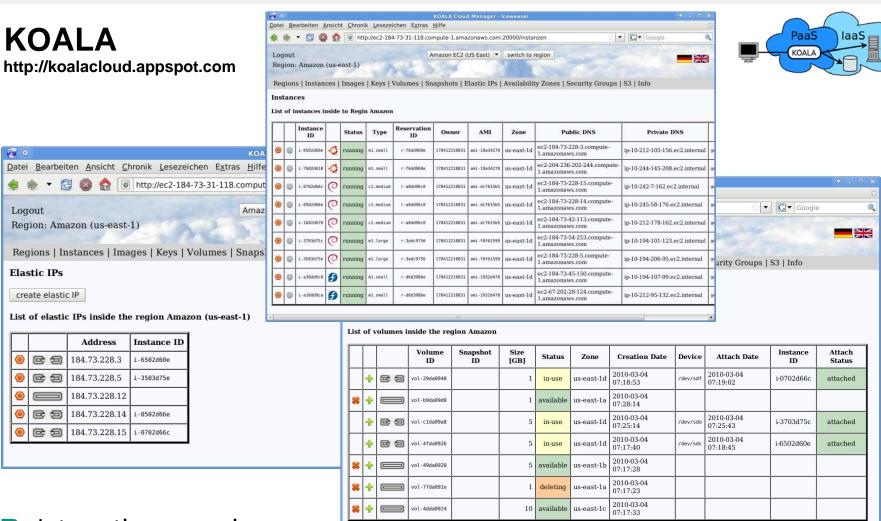

- Interesting scenario
  - When KOALA runs inside a Private Cloud PaaS (AppScale or typhoonAE) ...
  - ... and this PaaS runs inside a Public or Private Cloud IaaS (EC2 or Eucalyptus), ...
  - ... it is possible to work with the cloud services from inside

### **Advertisement**

Karlsruher Institut für Technologie

- First cloud computing book in German language
- Only € 14,95
- English version is work in process

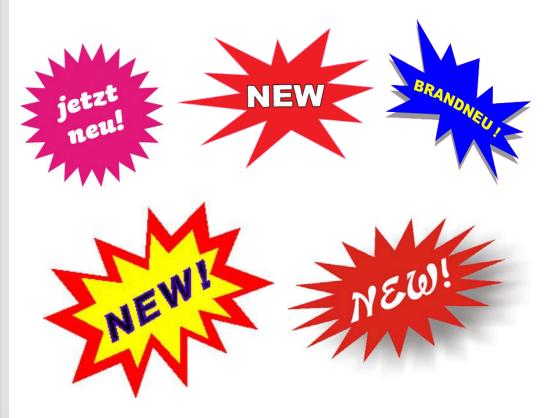

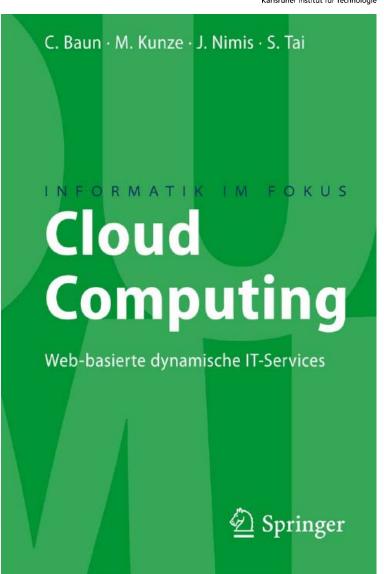

# Vielen Dank für Ihre Aufmerksamkeit Thank you for your attention

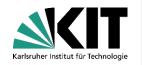

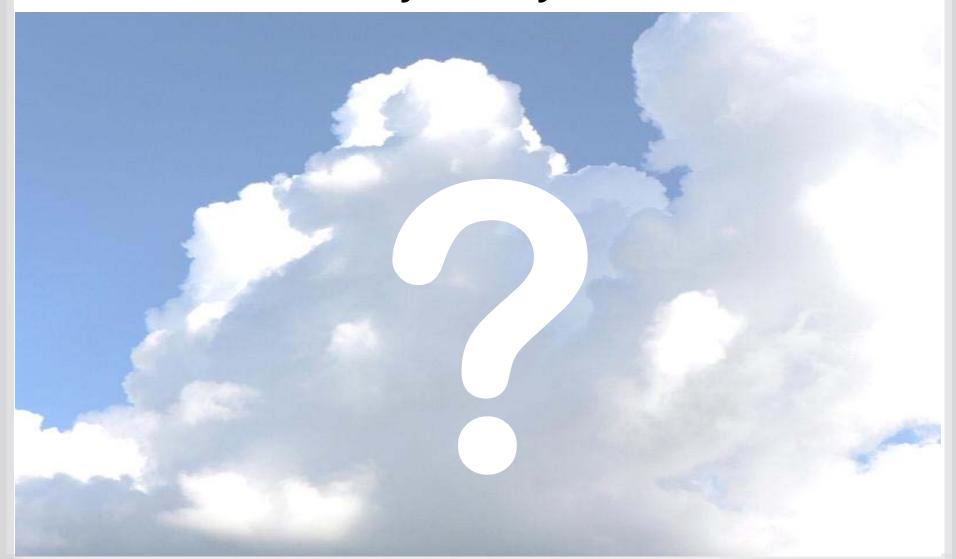